$$
1\diagup 4
$$

## ※福井県内にお住まいの方もしくは - <u>| ロン・・・・ | マン・・・。</u><br>|県外にお住まいで「お礼の品不要」の方は こちらをご参照ください。

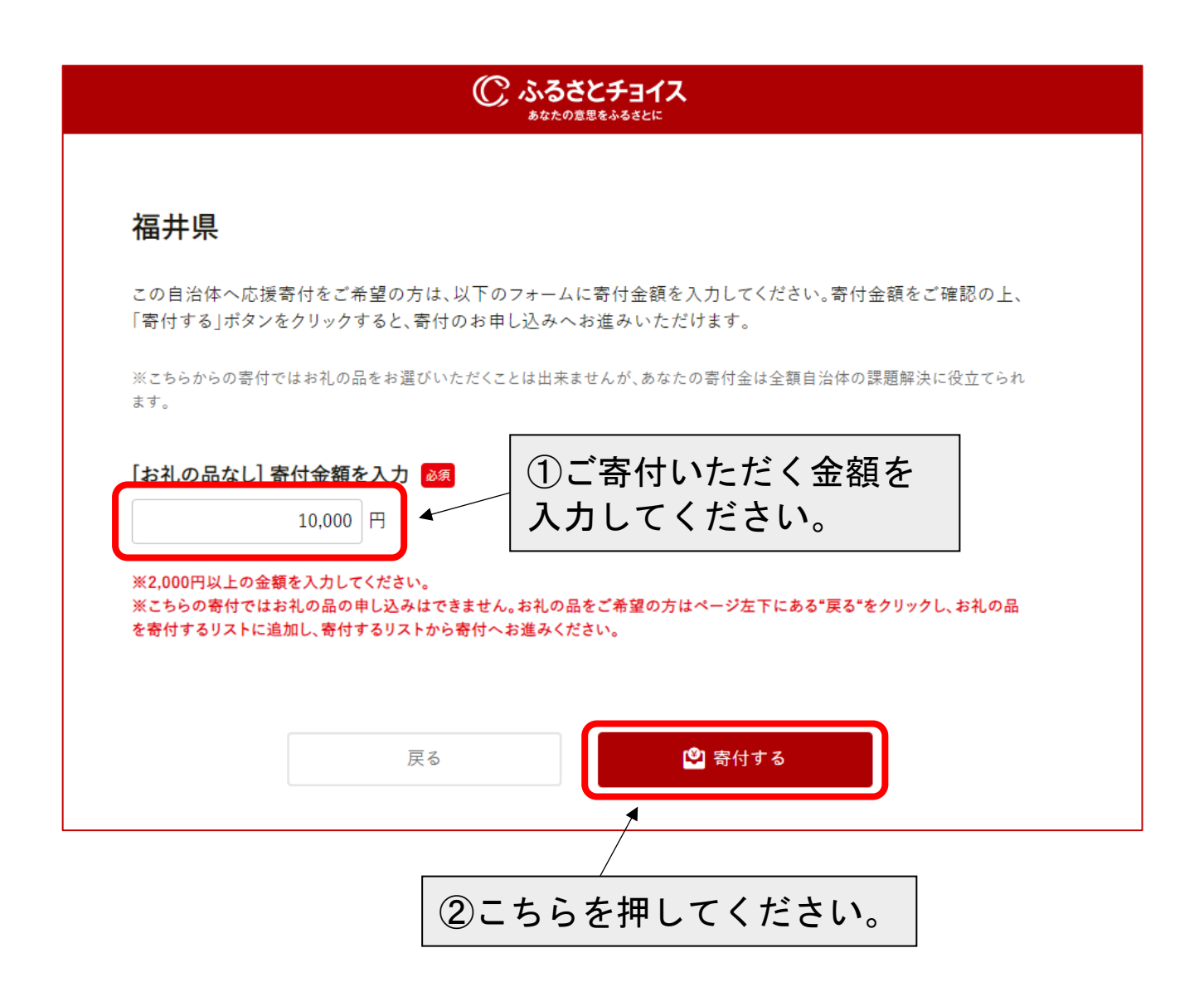

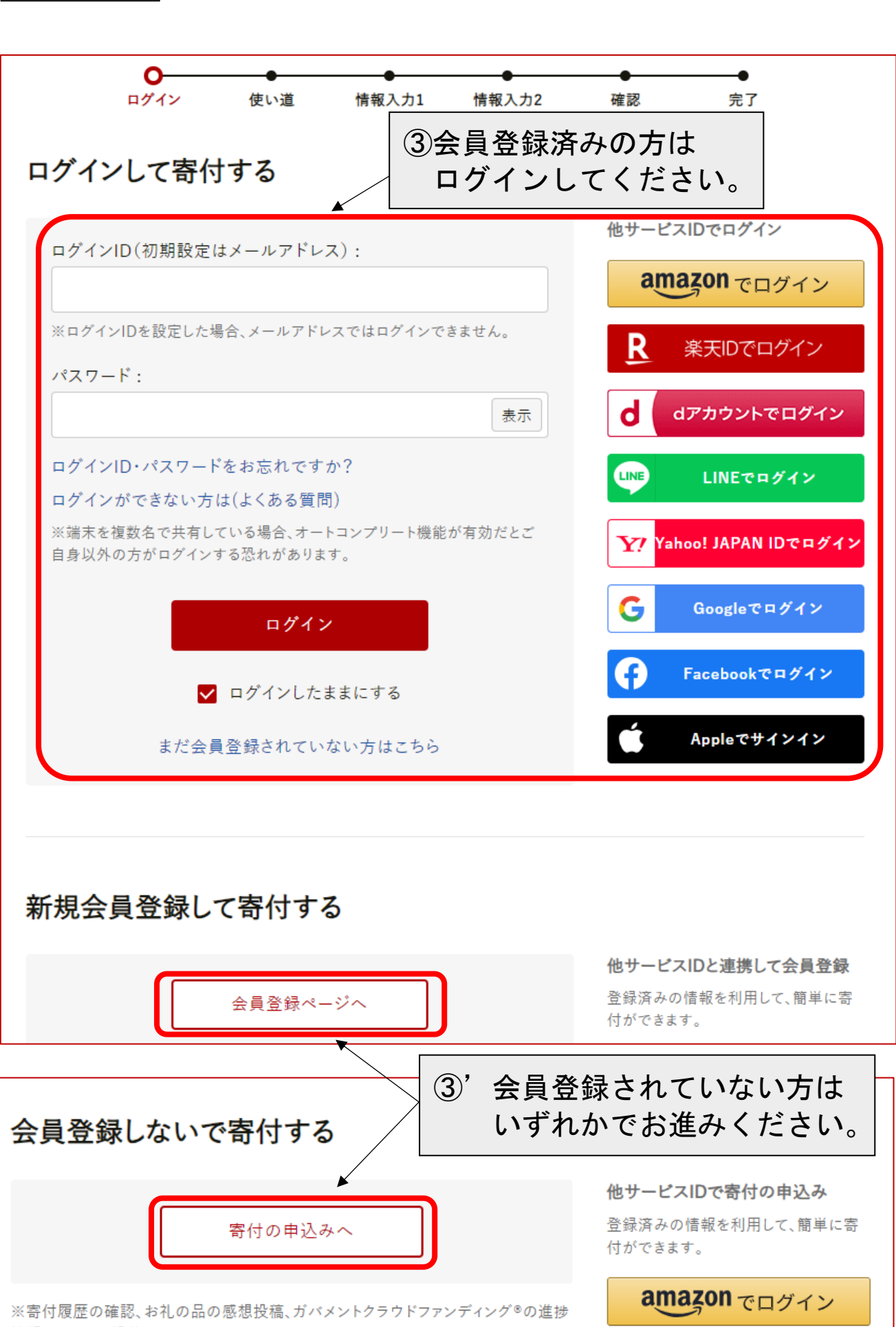

情報のコメント投稿はできません。

 $2/4$ 

> 使い方ガイドはこちら

 $3/4$ 

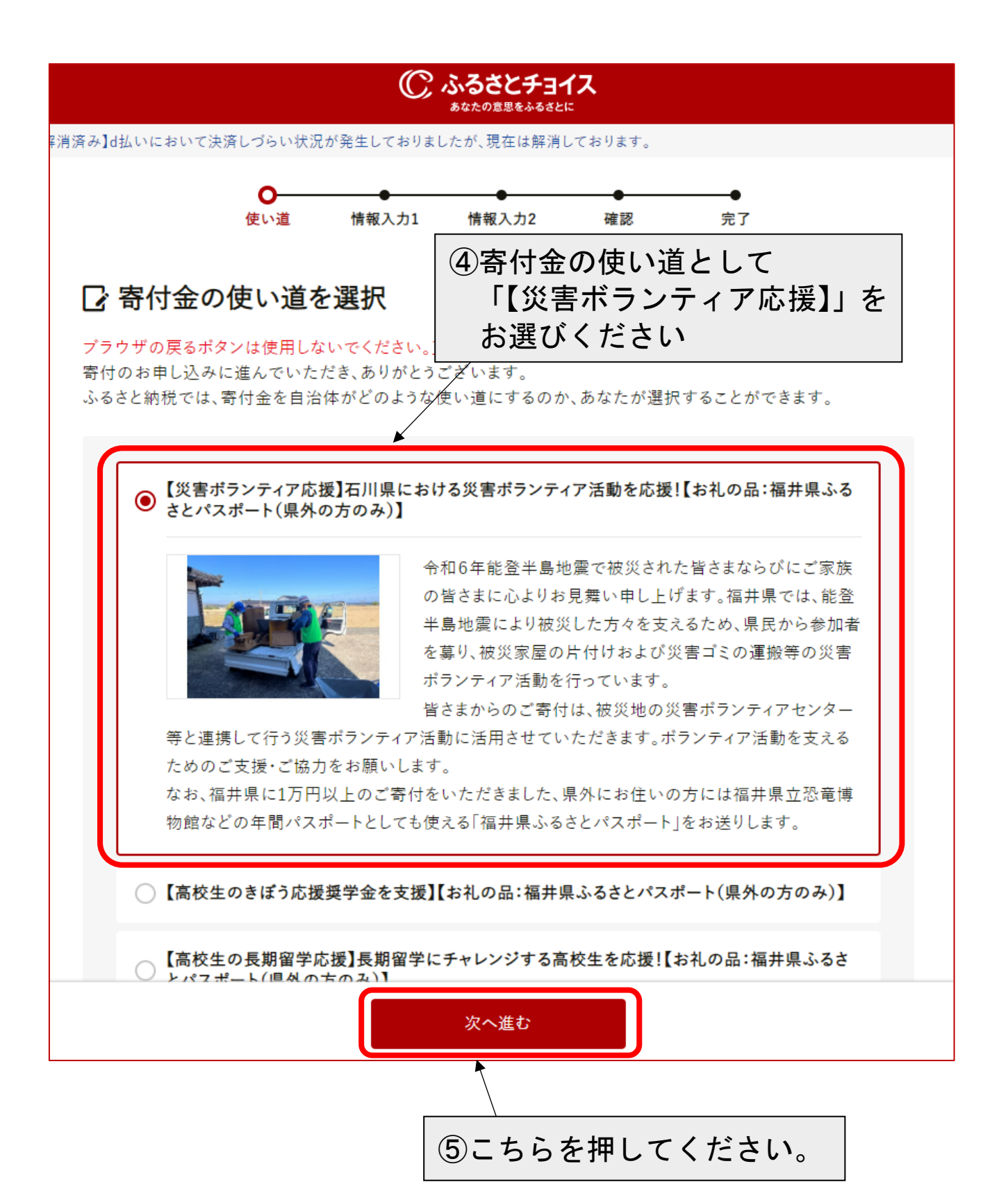

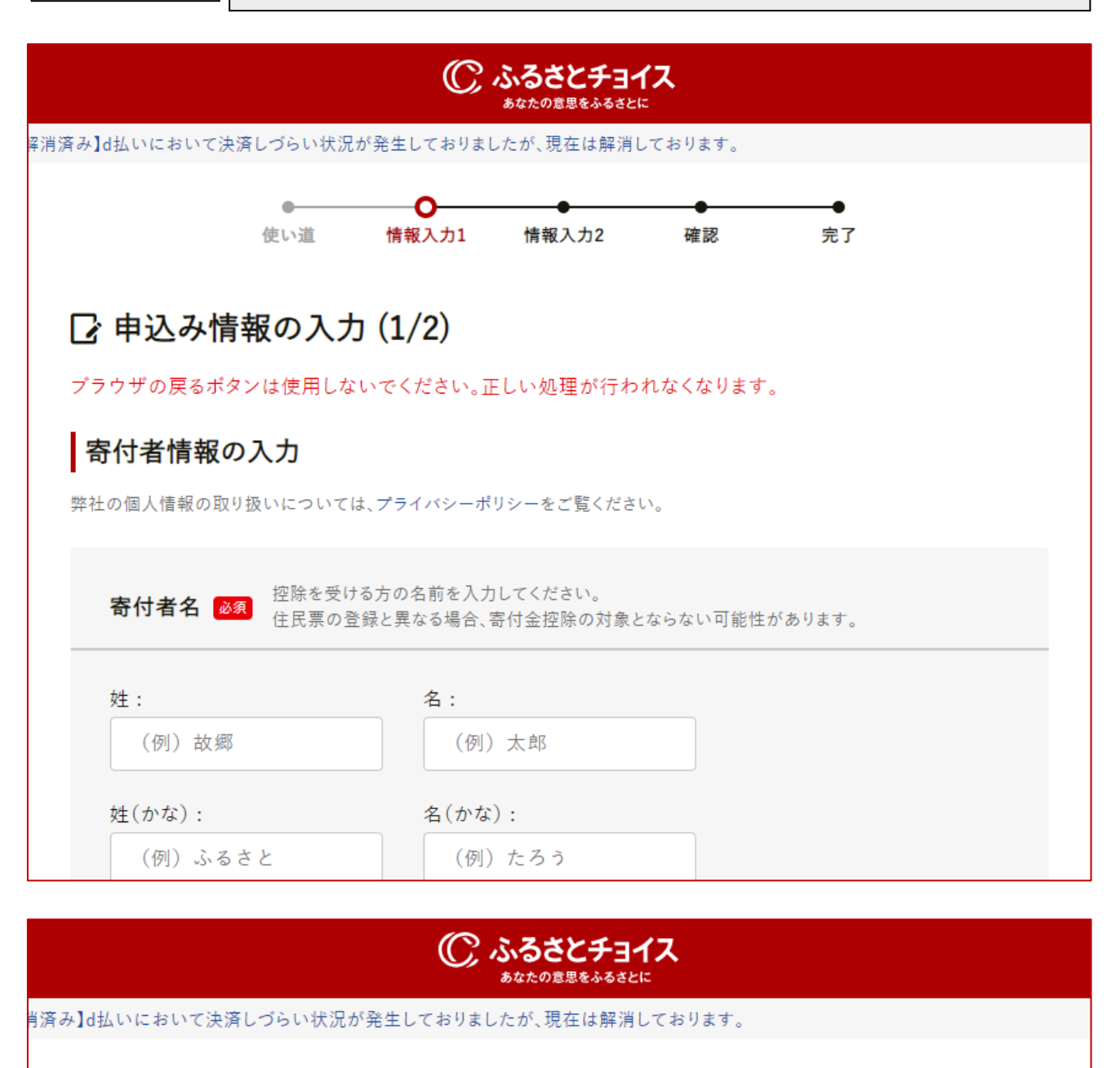

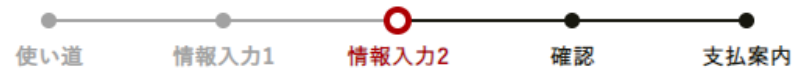

## ■ 申込み情報の入力 (2/2)

ブラウザの戻るボタンは使用しないでください。正しい処理が行われなくなります。

## ワンストップ特例申請制度の利用について

√ワンストップ特例制度とは?

◯ 希望しない (確定申告する)

● 希望する